# **DIPLÔME NATIONAL DU BREVET**

# **SESSION 2022**

# **MATHÉMATIQUES**

Série professionnelle

Durée de l'épreuve : 2 h 00 100 points

Dès que le sujet vous est remis, assurez-vous qu'il soit complet.

Ce sujet comporte 10 pages numérotées de la page 1/10 à la page 10/10.

#### **ATTENTION : les ANNEXES pages 9/10 et 10/10 sont à rendre avec la copie.**

L'usage de calculatrice avec mode examen actif est autorisé. L'usage de calculatrice sans mémoire « type collège » est autorisé.

#### **Les exercices sont indépendants.**

#### **Indication portant sur l'ensemble du sujet**

Pour chaque question, si le travail n'est pas terminé, **laisser une trace de la recherche** (calcul, schéma, explication, …). Elle sera prise en compte dans la notation.

Cet exercice est un questionnaire à choix multiples (QCM). Pour chaque question, une seule des trois réponses proposées est exacte.

**Indiquer** sur la copie pour chaque question, sans justifier, la réponse choisie : Réponse A, Réponse B ou Réponse C.

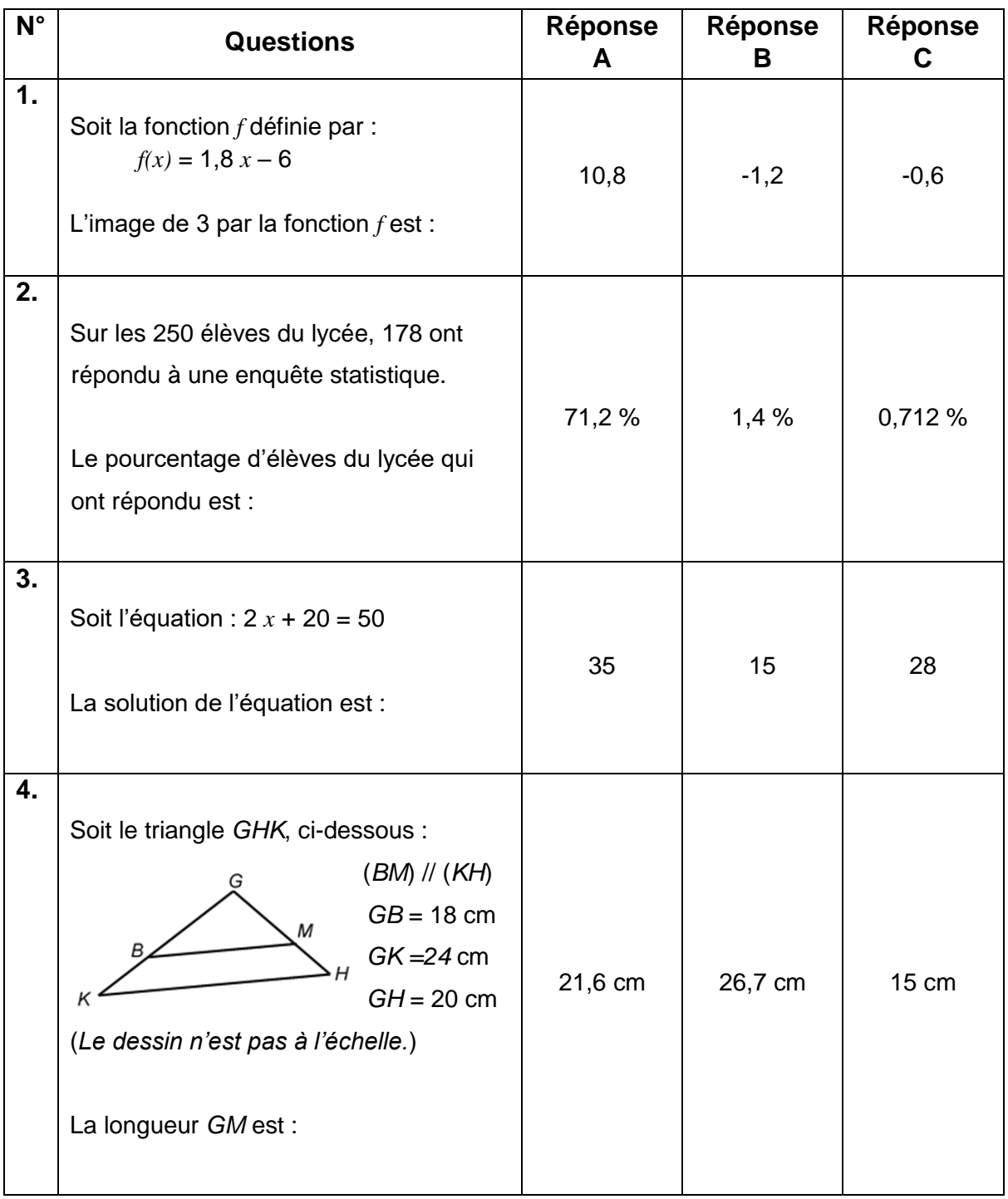

On a regroupé, dans le tableau suivant, les productions de coprah des différents archipels en 2019 :

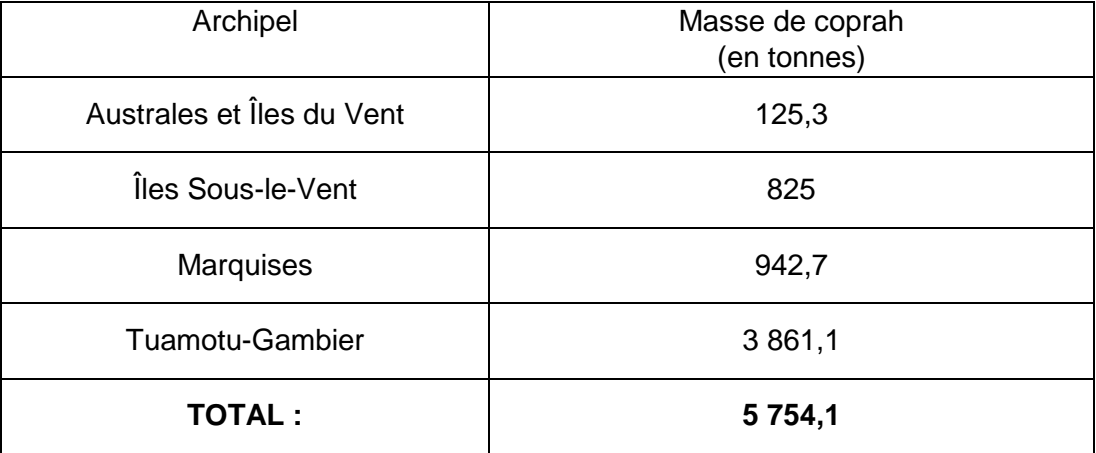

*Source : Institut de la statistique de la Polynésie française*

- **1.** D'après le tableau ci-dessus :
	- **a) Indiquer** la quantité de coprah, en tonnes, produite par les Îles Sous-le-Vent en 2019.
	- **b) Indiquer** l'archipel qui a eu la plus grande production de coprah en 2019
- **2. Compléter** le tableau de **l'ANNEXE 1** page 9/10. **Arrondir** les fréquences au dixième et les valeurs des angles à l'unité.
- **3.** En 2009, la production totale de coprah sur l'ensemble de ces mêmes archipels était de 11 383,6 tonnes.
	- **a) Calculer**, en tonnes, la diminution de la production totale entre 2009 et 2019. **Écrire** le calcul.
	- **b)** Tehani a calculé le pourcentage de diminution de la production entre 2009 et 2019. Elle a trouvé 49,5%. **Indiquer** comment Tehani a obtenu ce résultat.
- 4. **Compléter** le diagramme circulaire de **l'ANNEXE 2** page 9/10.

Certains tatouages font apparaitre des motifs géométriques tels que des losanges, des carrés ou encore des triangles équilatéraux.

**1.** Moana, Arii et Tiare souhaitent réaliser sur leur ordinateur une des figures suivantes :

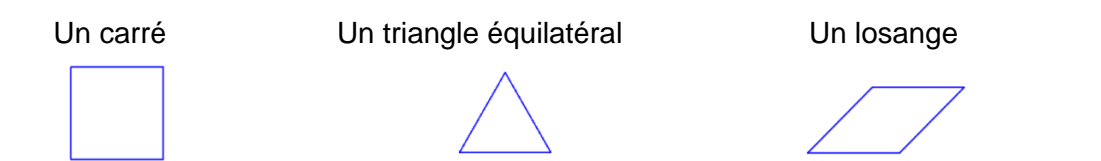

Pour cela, chacun exécute un programme :

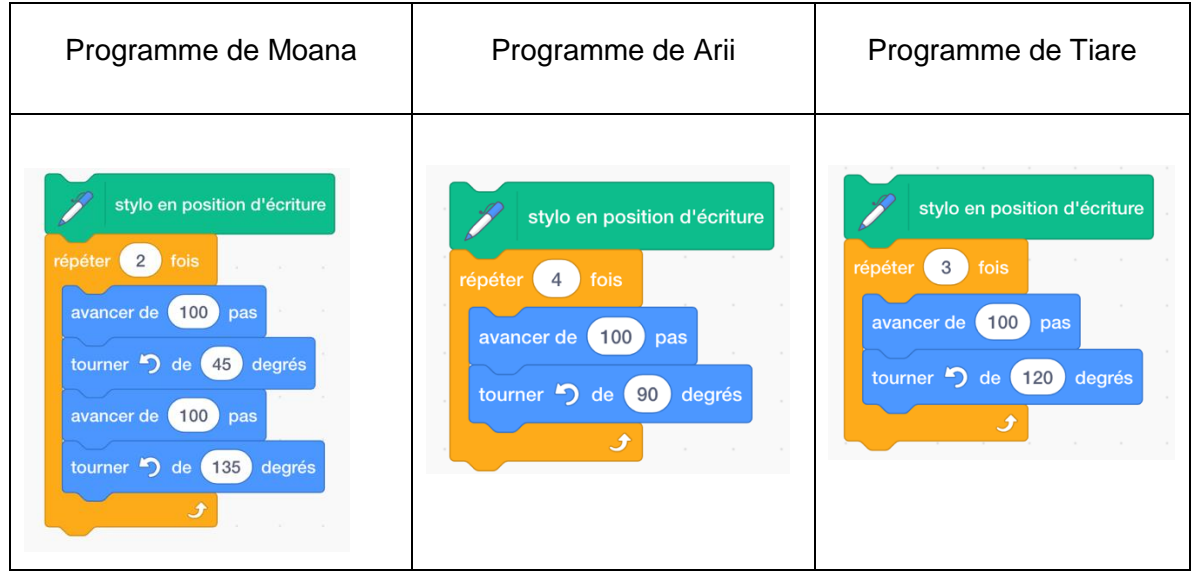

**Indiquer**, sans justifier, la figure correspondant respectivement aux programmes de Moana, de Arii et de Tiare.

- **2.** D'après les programmes, les côtés de toutes les figures ont la même longueur.
	- **a) Indiquer**, en nombre de pas, la longueur de chaque côté de ces figures.
	- **b) Calculer** le périmètre du triangle équilatéral. **Écrire** le calcul. **Exprimer** le résultat en nombre de pas.

#### *Les calculs seront détaillés sur la copie.*

Hina fait une sortie en bateau pour observer des baleines à Rurutu.

**1.** Avant la sortie, elle se renseigne sur les règles d'observation des baleines. Voici les informations qu'elle a pu obtenir sur le site officiel :

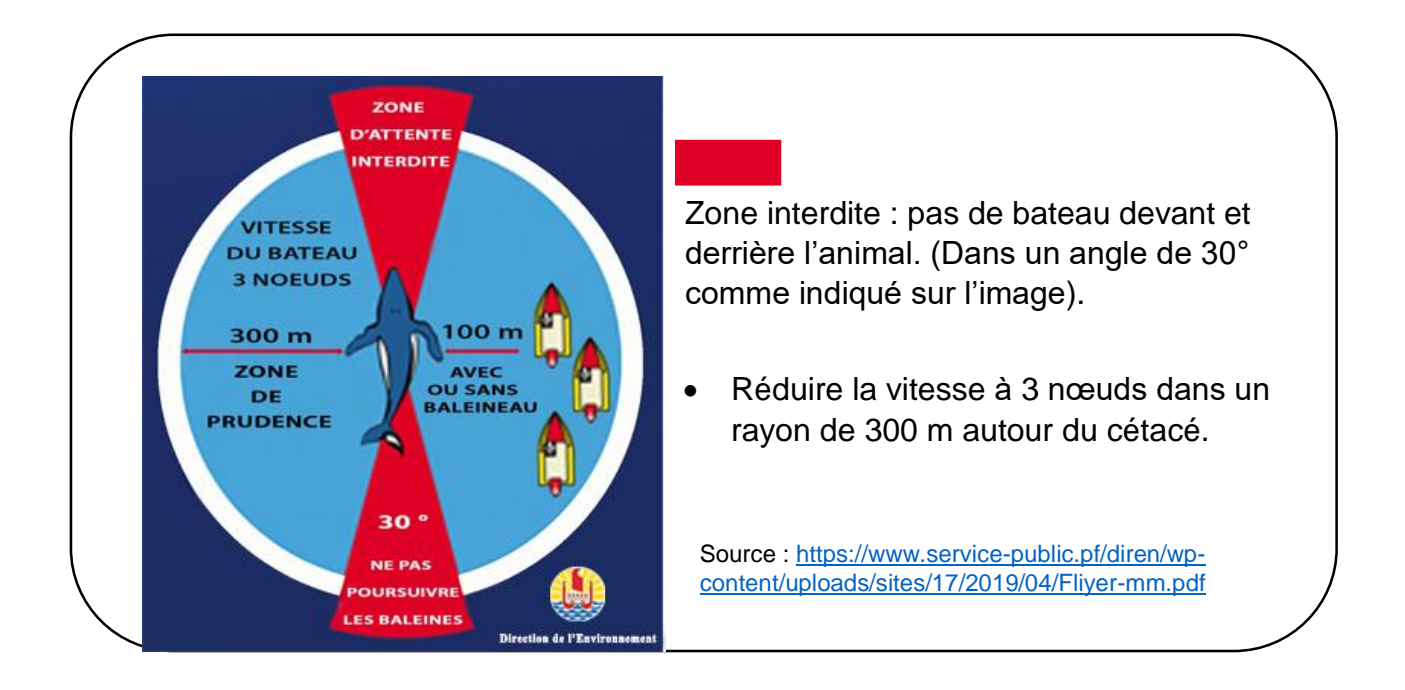

- **a) Relever** dans le document ci-dessus, la vitesse maximale, en nœuds, à ne pas dépasser dans la zone de prudence.
- **b)** Hina voit une baleine et entre dans la zone de prudence à une vitesse de 5 km/h. On sait que 1 nœud =  $1,852$  km/h. **Indiquer** si Hina respecte la réglementation. **Justifier** la réponse.

**2.** Hina met son bateau au point mort.

Hina ne souhaite pas stresser la baleine et elle se demande si elle n'est pas dans une zone interdite. Le schéma suivant représente la situation :

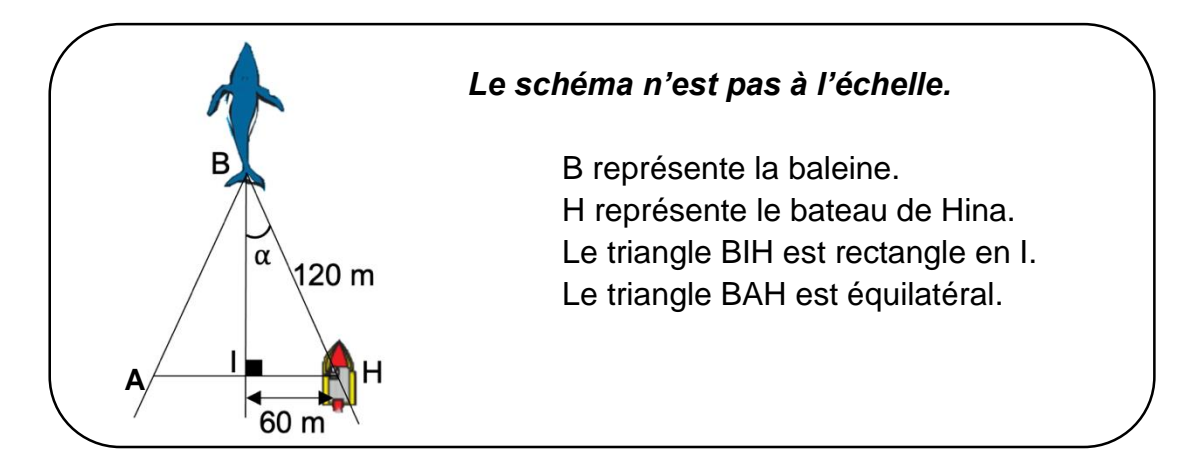

Pour être hors de la zone interdite, la mesure de l'angle  $\alpha$  doit être supérieure à 15°.

- **a)** Calculer la valeur de l'angle  $\alpha$ . Exprimer le résultat en degré.
- **b) Vérifier** si le bateau est situé en dehors de la zone interdite.
- **3.** Plus tard, Teiva arrive avec son bateau et se place devant celui de Hina comme indiqué sur le schéma ci-dessous :

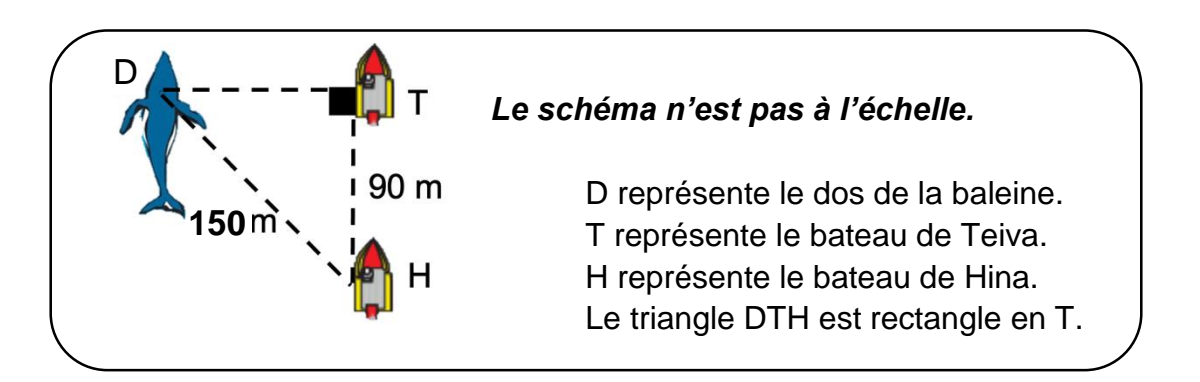

**a)** Parmi les deux formules suivantes, **recopier** celle qui permet de calculer la longueur **DT** en appliquant le théorème de Pythagore.

$$
DT^2 = DH^2 - HT^2
$$
 
$$
DT^2 = DH^2 + HT^2
$$

- **b)** Teiva a cassé son GPS et il ne sait pas à quelle distance il se situe de la baleine. **Calculer** la longueur DT et **préciser** l'unité.
- **c)** Teiva respecte la réglementation s'il se situe à plus de 100 m de la baleine. **Indiquer** si Teiva respecte la règlementation ? **Justifier** la réponse.

#### *Les calculs seront détaillés sur la copie.*

La famille FIFI n'arrive pas à se décider sur la destination de leurs prochaines vacances au Fenua.

Les parents laissent le hasard décider. Pour cela, ils inscrivent sur du papier le nom des îles qu'ils aimeraient visiter et les mélangent dans un panier :

- 3 sont des îles des Marquises (îles hautes)
- 2 sont des îles Australes (îles hautes)
- 5 sont des atolls des Tuamotu (îles basses)
- **1. Calculer** la probabilité de tirer le nom d'une île des Marquises.
- **2. Calculer** la probabilité de tirer le nom d'une île haute. **Écrire** le résultat sous forme décimale.
- **3.** Au premier tirage, c'est « Rangiroa » qui a été tiré, un atoll des Tuamotu. Ce papier n'est pas remis dans le panier.
	- **a) Déterminer** le nombre de papiers restant dans le panier.
	- **b)** On procède alors à un deuxième tirage. Est-il vrai que la probabilité de tirer le nom d'une île des Marquises est la même que la probabilité de tirer le nom d'un atoll des Tuamotu ? **Justifier** la réponse.

*Dans cet exercice, le symbole F représente l'unité franc CFP. Les parties A, B et C sont indépendantes.*

Un cinéma propose à ses clients deux tarifs :

- Tarif A : on paie 1 100 F par séance.
- Tarif B : on paie 6 000 F pour un abonnement, puis 500 F par séance.

#### *Partie A*

Piritua se demande quel tarif choisir. Il réalise un tableau pour calculer le montant à payer pour chacun des tarifs en fonction du nombre de séances.

- **1. Compléter**, sans justifier, le tableau fourni en **ANNEXE 3** page 10/10.
- **2. Indiquer** lequel du tarif A ou du tarif B est le moins cher pour 16 séances.

#### *Partie B*

Soit le repère orthogonal en **ANNEXE 4** page 10/10.

Piritua a placé dans ce repère les points correspondant au tarif A.

- 1. **Justifier** que le tarif A correspond à une situation de proportionnalité.
- 2. Dans le même repère, **placer** les points correspondant au tarif B.
- 3. Les deux tarifs précédents sont modélisés par les fonctions *f* et *g* définies sur l'intervalle [0 ; 16] par :
	- $f(x) = 9000 + 500x$   $g(x) = 1100x$
	- **a) Indiquer** parmi ces deux fonctions celle qui correspond au tarif A et celle qui correspond au tarif B.
	- **b) Représenter** ces fonctions dans le repère de l'**ANNEXE 4** page 10/10.

#### *Partie C*

**Déterminer** graphiquement à partir de quel nombre de séances le tarif B est le moins cher. **Faire apparaître** les traits utiles à la lecture.

## **ANNEXE 1 (Exercice 2 : question 2)**

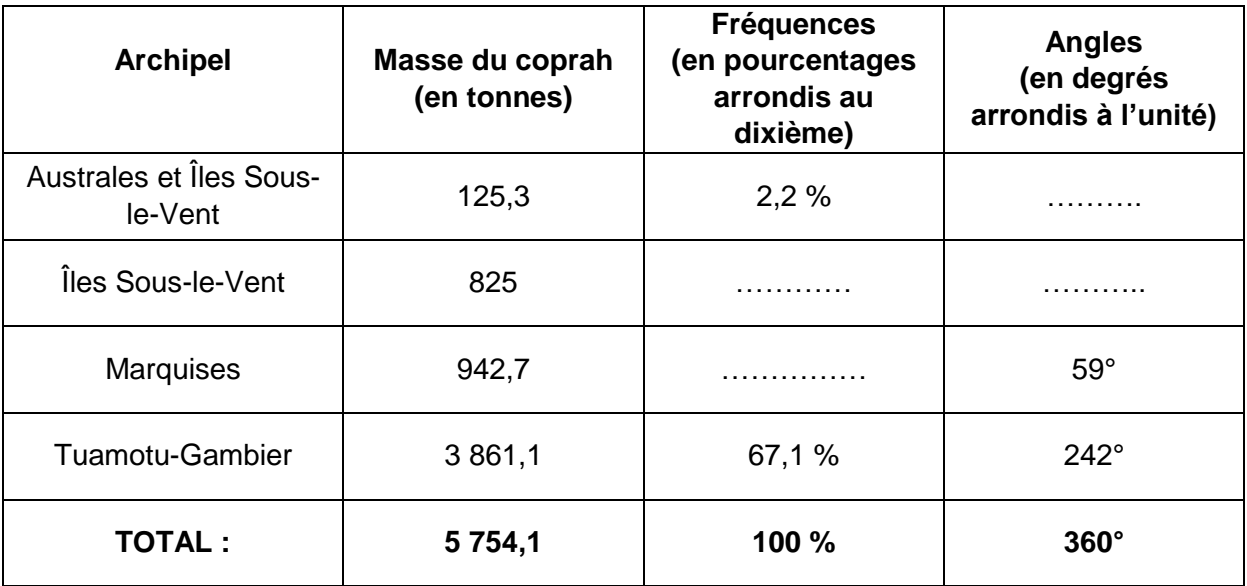

### **ANNEXE 2 (Exercice 2 : question 4)**

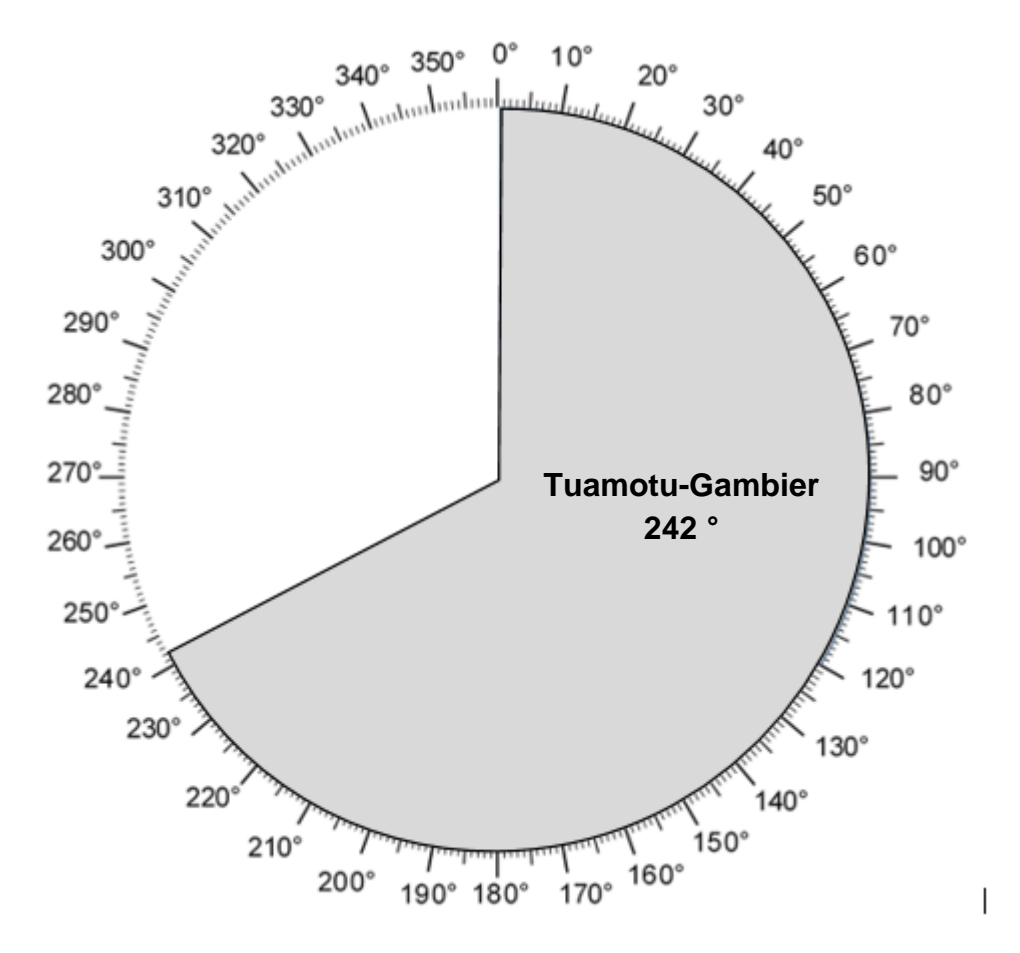

# **ANNEXE 3 (Exercice 6 : PARTIE A)**

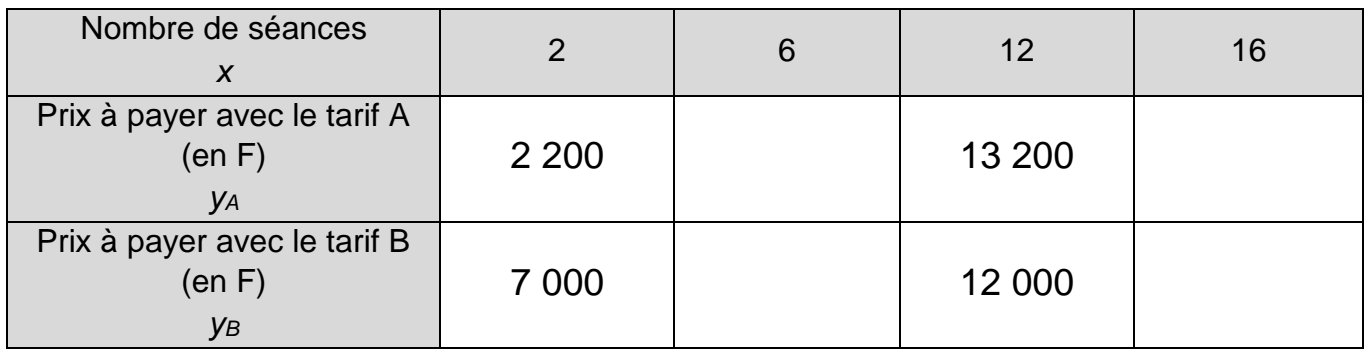

## **ANNEXE 4 (Exercice 6 : PARTIE B)**

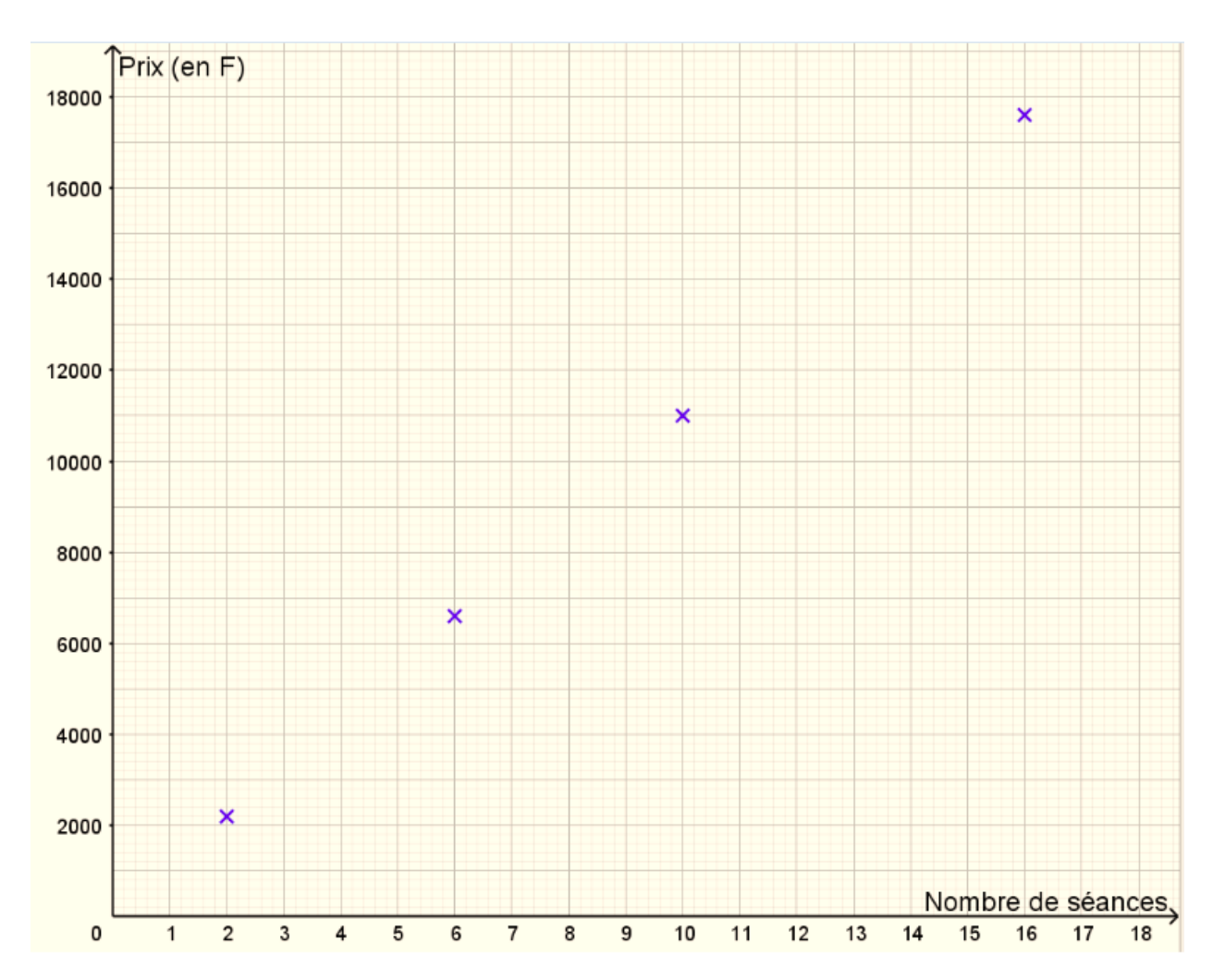